Doc No. :PT-HMOC-OPS-FOP-6001-OPS-OAH Fop Issue : 3.0<br>
Issue Date: 3.0<br>
13/04/10 Issue Date:

**HERSCHEL** 

**PLANCK** 

**esa** 

# **Procedure Summary**

### **Objectives**

To enable or disable transmission of TM(3,26) for all APIDs. The packets shall continue to be stored on-board.

#### **Summary of Constraints**

None

#### **Spacecraft Configuration**

**Start of Procedure**

TM(3,26) downlink enabled or disabled

**End of Procedure**

TM(3,26) downlink status changed

## **Reference File(s)**

**Input Command Sequences**

**Output Command Sequences** HRD1003B HRD1003C

**Referenced Displays**

**ANDs GRDs SLDs**

### **Configuration Control Information**

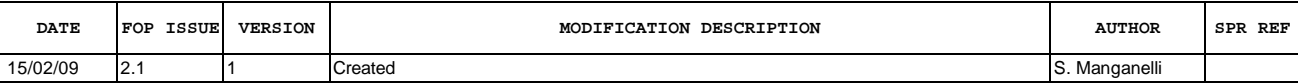

Doc No. :PT-HMOC-OPS-FOP-6001-OPS-OAH<br>Fop Issue : 3.0 Fop Issue : 3.0<br>
Issue Date: 3/04/10 Issue Date:

 Enable or disable transmission of TM(3,26) for all APIDs File: H\_CRP\_DHS\_1003.xls Author: S. Manganelli

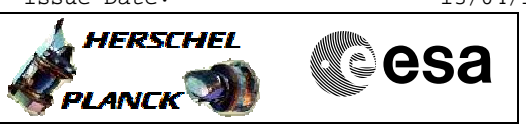

**Procedure Flowchart Overview**

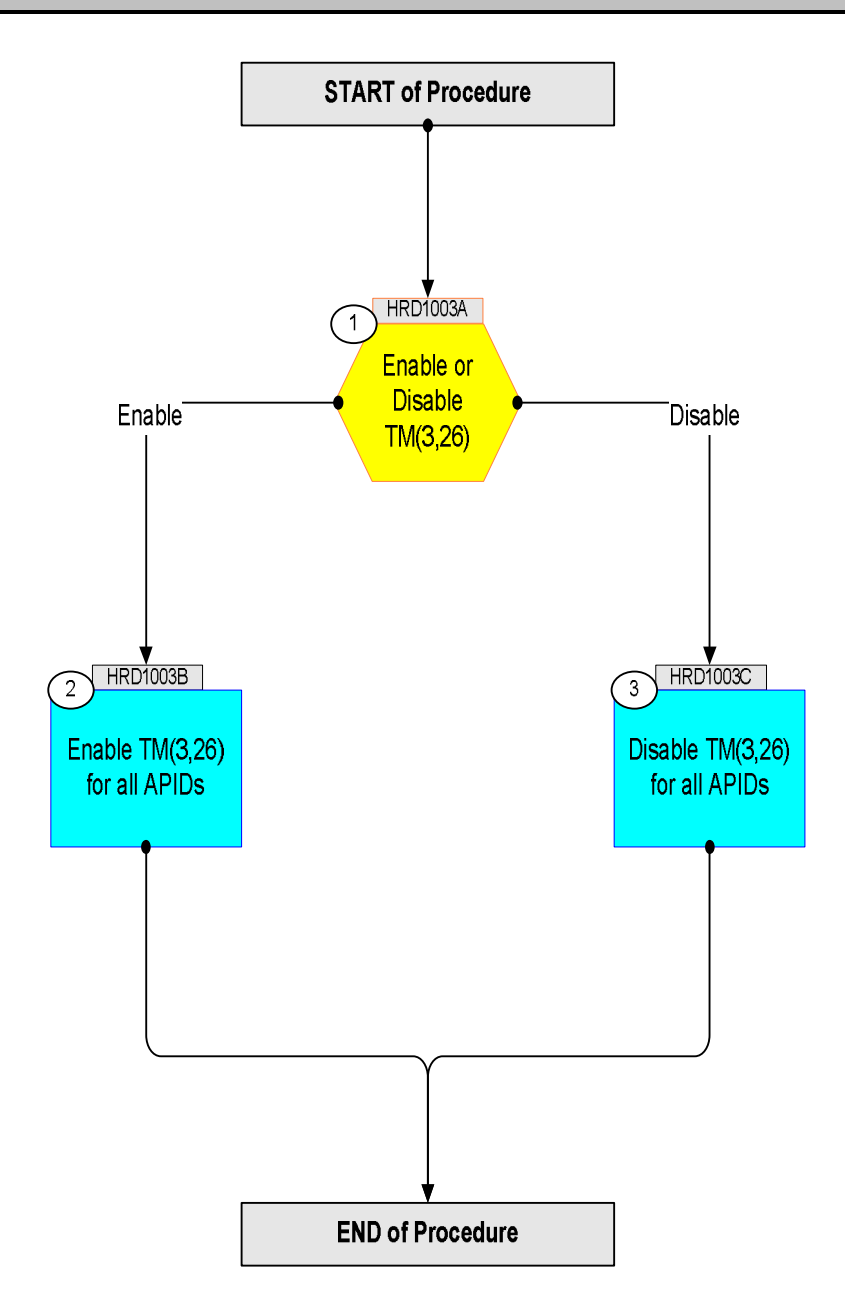

 Enable or disable transmission of TM(3,26) for all APIDs File: H\_CRP\_DHS\_1003.xls Author: S. Manganelli

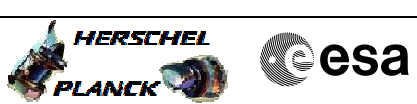

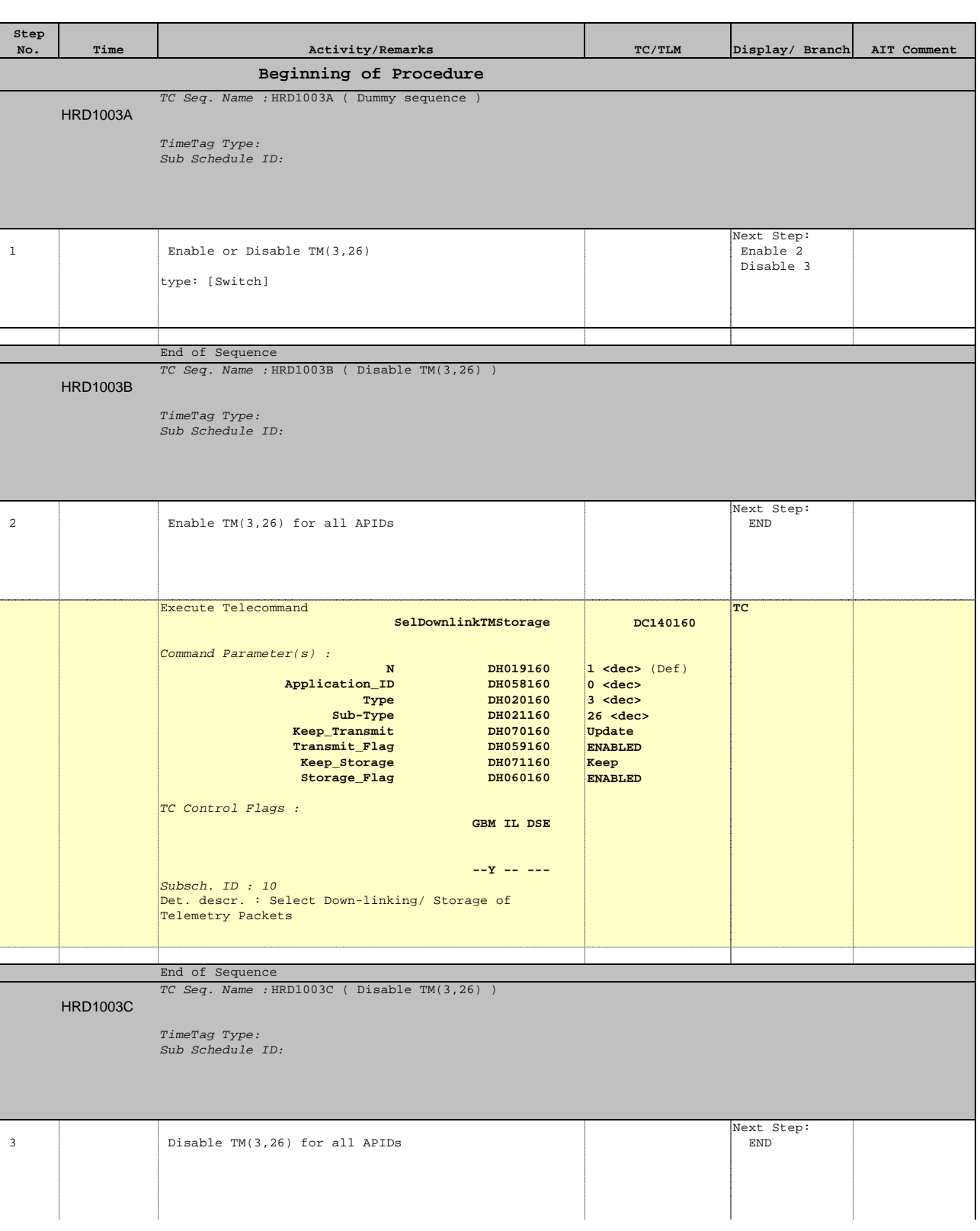

Doc No. :PT-HMOC-OPS-FOP-6001-OPS-OAH Fop Issue : 3.0 Issue Date: 13/04/10

 Enable or disable transmission of TM(3,26) for all APIDs File: H\_CRP\_DHS\_1003.xls Author: S. Manganelli

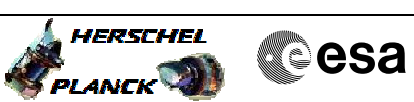

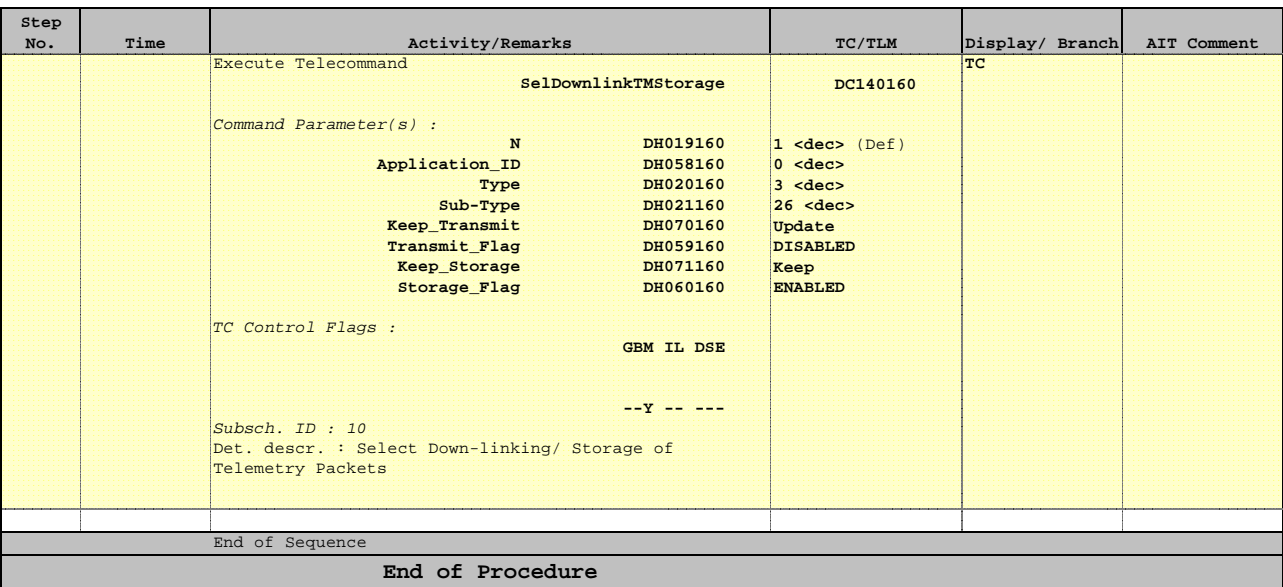